## brandeismakerlab

## **Simple DC motor circuit**

Create an Arduino circuit and program that can turn a DC motor on, spinning it either forwards or backwards.

Written By: Allegra Copland

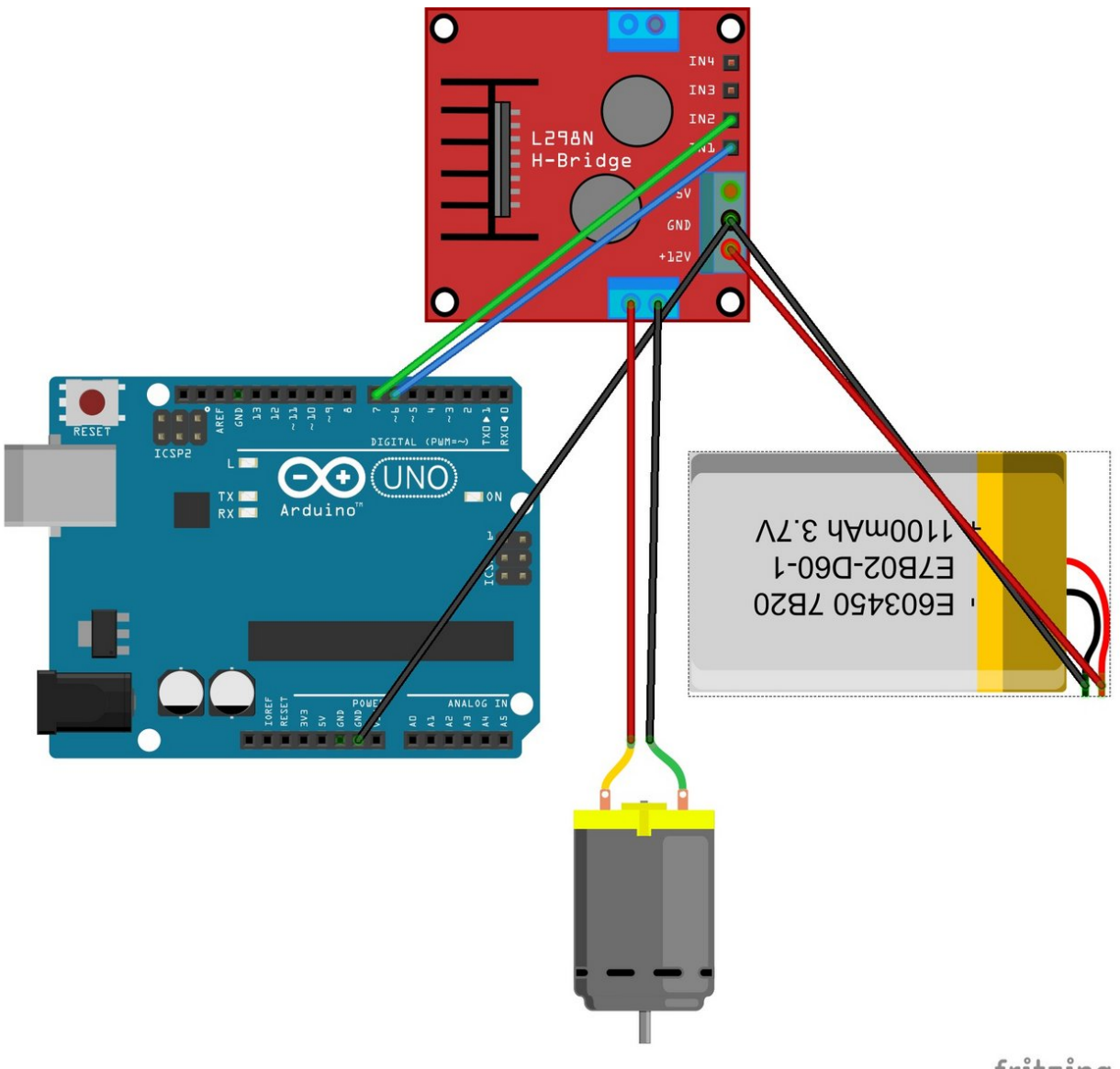

fritzing

This document was generated on 2022-08-21 07:36:20 AM (MST).

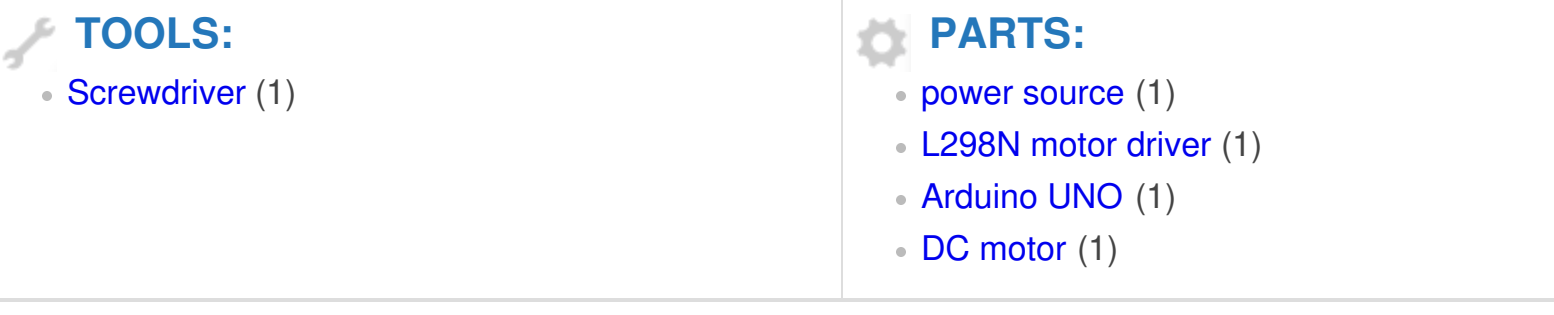

This document was generated on 2022-08-21 07:36:20 AM (MST).

## **Step 1 — Wire up**

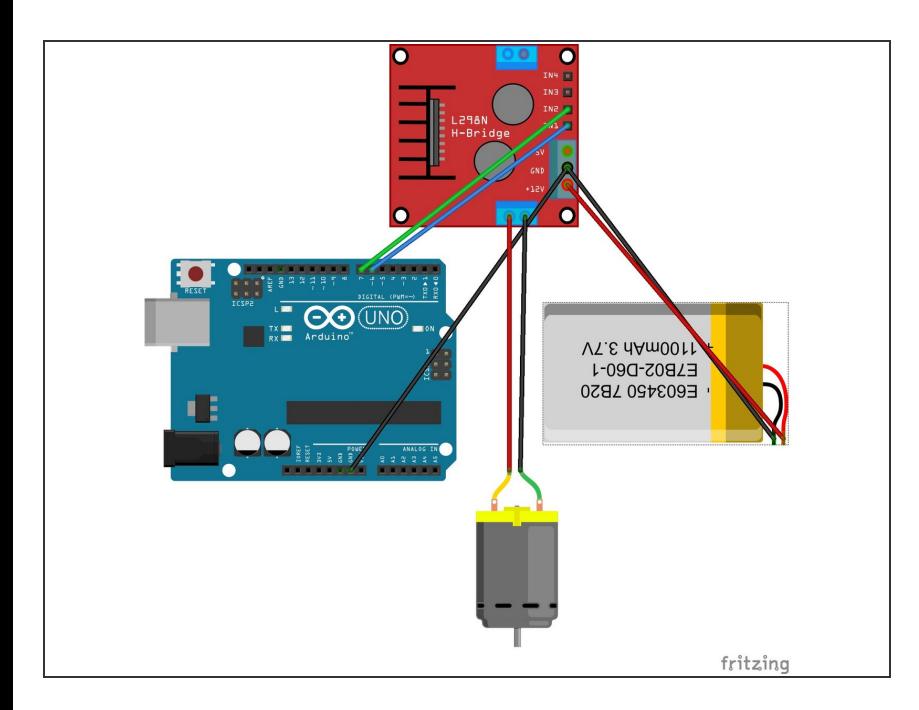

- Connect everything as shown in the diagram  $\bullet$
- (Diagram created using fritzing with H-bridge part downloaded from [https://github.com/ComputacaoNaEs](https://github.com/ComputacaoNaEscola/Fritzing/blob/master/Ponte-H%20com%20L298N.fzpz) cola/Fr...)  $\bullet$

## **Step 2 — Writing the controller program**

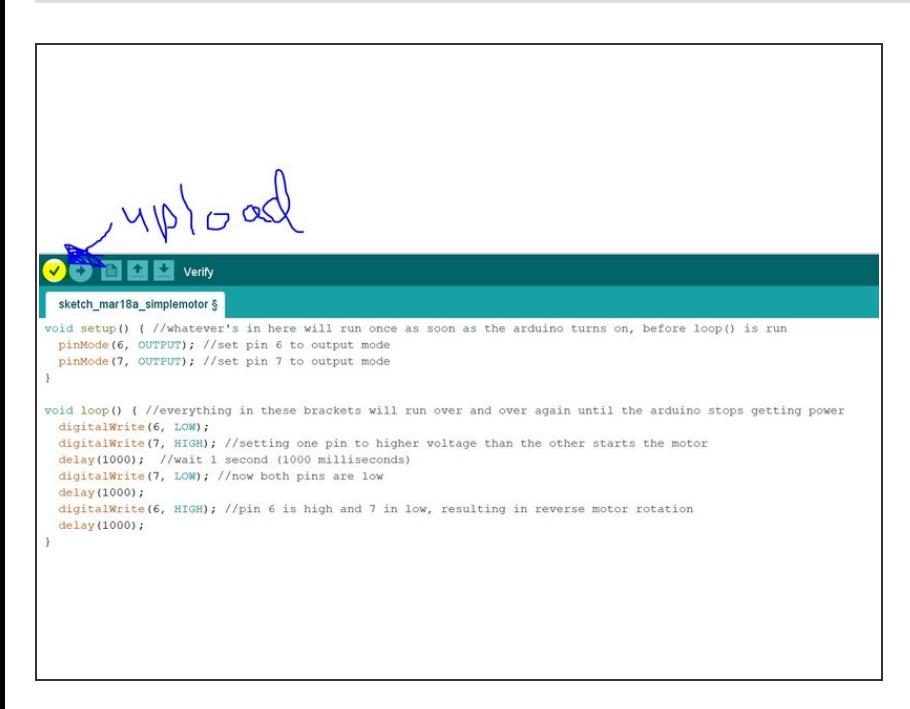

- For a step-by-step breakdown of what this program does, or to download/copy-past it, see the github page ([insert])
- Enter and save this code in your Arduino IDE, then upload it to your connected Arduino.  $\bullet$

This document was generated on 2022-08-21 07:36:20 AM (MST).